$<<3dsmax$ 

书名:<<3ds max三维动画设计技能教程>>

, tushu007.com

- 13 ISBN 9787301153680
- 10 ISBN 7301153686

出版时间:2009-7

页数:264

PDF

更多资源请访问:http://www.tushu007.com

, tushu007.com

## $<<3dsmax$

## autodesk 3dsmax

本书就是针对3dsmax软件应用而编写的一本专业学习用书,主要面向全国高职高专院校的计算机专业

3dsmax 它的内容涵盖了3dsmax的各个知识点,从建模的基础知识入手,详细介绍了对象的基本操作、三维工 用知识,并将3dsmax常用的技术完美地融合到大量的案例中,使读者可以在操作的同时直观地学习这

 $3d$ smax $\sim$  $7$ , 1,  $3$ dsmax  $\overline{3}$  and  $\overline{4}$  and  $\overline{5}$  6  $7$  $1$ 

## www.pup6.com 其中,第1章和第3章由张金波和冯隽编写,第2章和第4章由张景虹编写,第5章和第6章由王艳芳编写  $7$

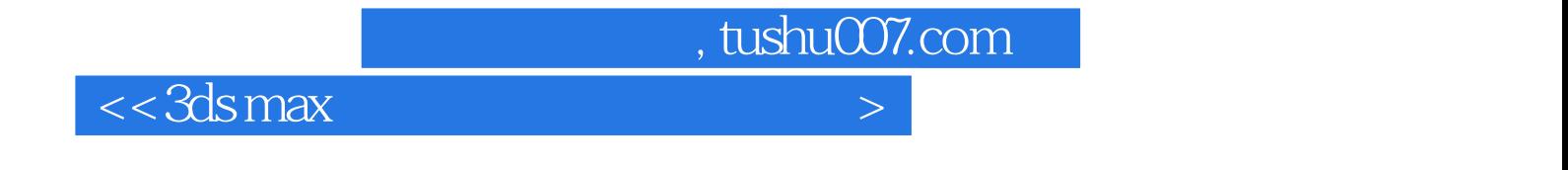

本书涵盖了3ds max的各个知识点,从建模的基础知识入手,详细地介绍了对象的基本操作、三维工具

3ds max  $\gamma$  , tushu007.com

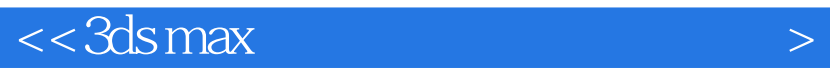

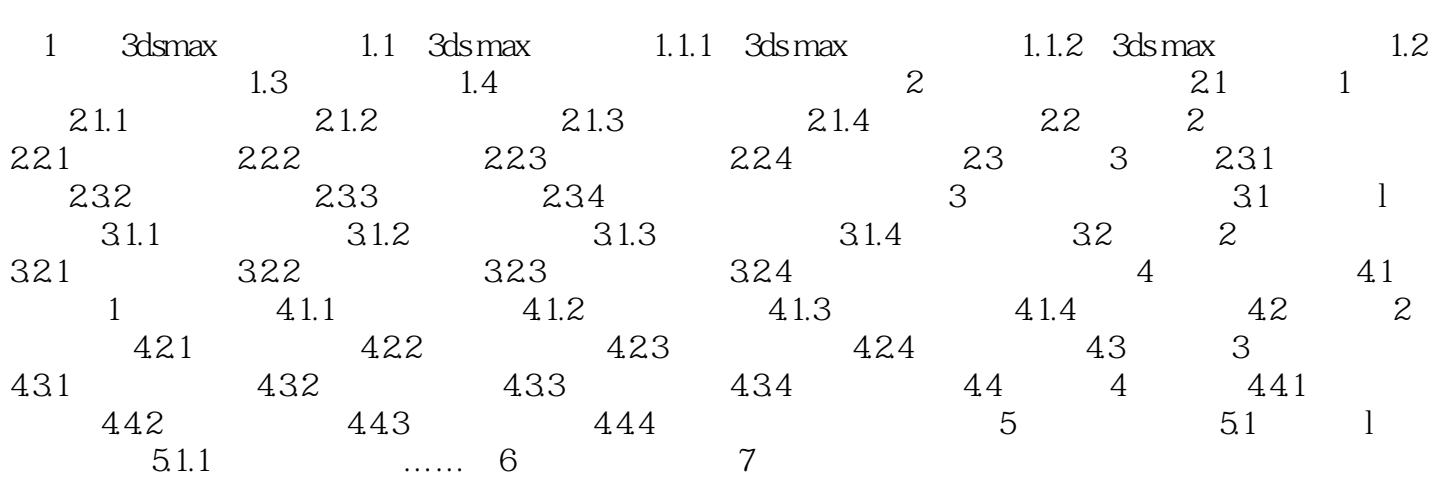

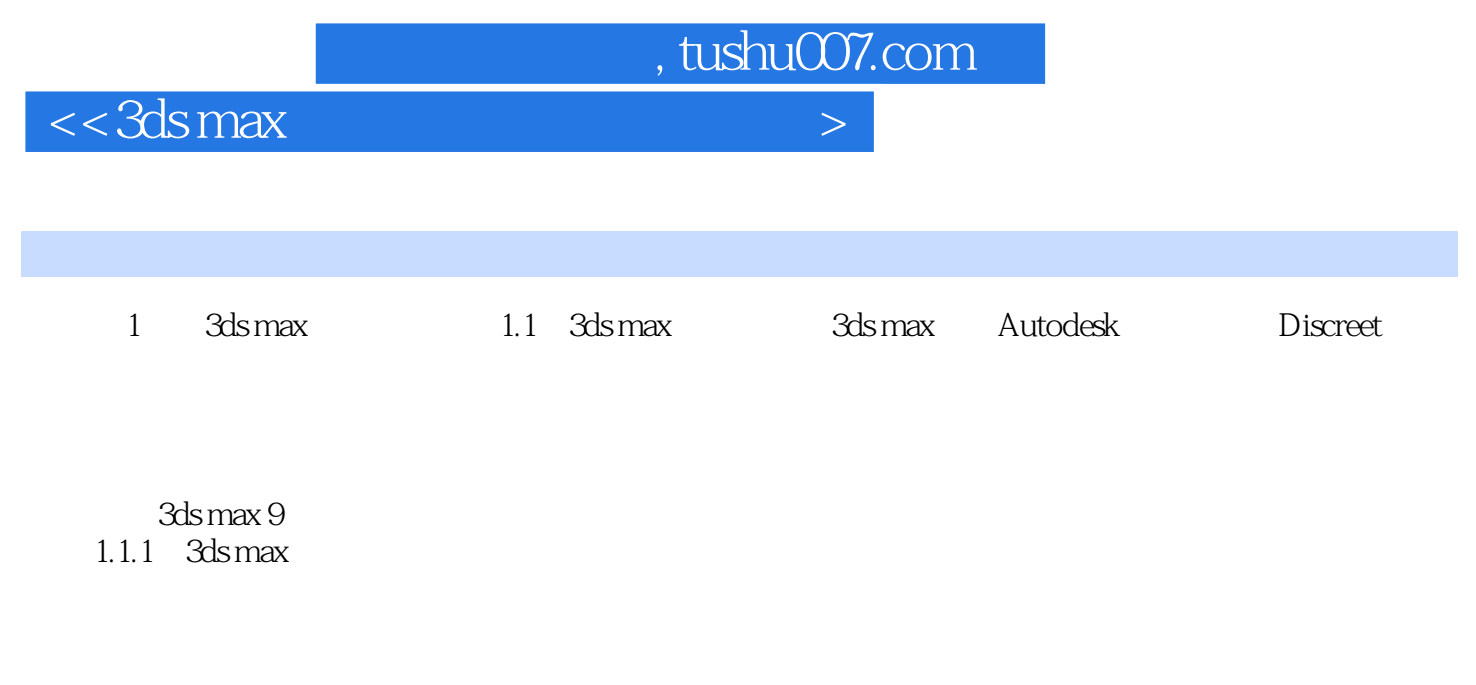

 $3d$ s max  $\sim$ 

 $1.$ 

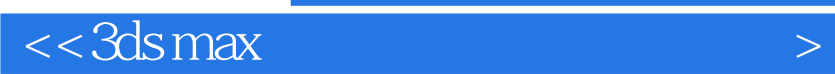

本站所提供下载的PDF图书仅提供预览和简介,请支持正版图书。

更多资源请访问:http://www.tushu007.com

 $,$  tushu007.com